*Design Patterns*

Όλα ξεκίνησαν από …..

την Αρχιτεκτονική !!

• Christopher Alexander, *The Timeless Way of Building*, Oxford University Press, New York, 1979: "Είναι <sup>η</sup> ποιότητα <sup>µ</sup>ία αντικειµενική ιδιότητα? "

• Αν αποδεχθεί κανείς ότι είναι δυνατό να αναγνωρίσει και να περιγράψει ένα σχέδιο καλής ποιότητας τότε:

(Alexander): Τι υπάρχει σε ένα σχέδιο καλής ποιότητας το οποίο δεν υπάρχει σε ένα *σχέδιο κακής ποιότητας ?*

• <sup>Ο</sup> Alexander µελετώντας πληθώρα αρχιτεκτονικών κατασκευασµάτων, παρατήρησε ότι οι καλές κατασκευές είχαν κοινά στοιχεία µεταξύ τους

• Τα κοινά στοιχεία συνήθως αφορούν κοινές λύσεις <sup>ή</sup> λύσεις σε κοινά προβλήµατα

• O Alexander κατανόησε ότι οι δοµές δεν µπορούσαν να διαχωριστούν από το πρόβληµα το οποίο προσπαθούν να επιλύσουν. Για το λόγο αυτό αναζήτησε διαφορετικές δοµές που σχεδιάστηκαν για να επιλύσουν το ίδιο πρόβληµα

Λύσεις στο πρόβληµα της οριοθέτησης και ανάδειξης µιας εισόδου:

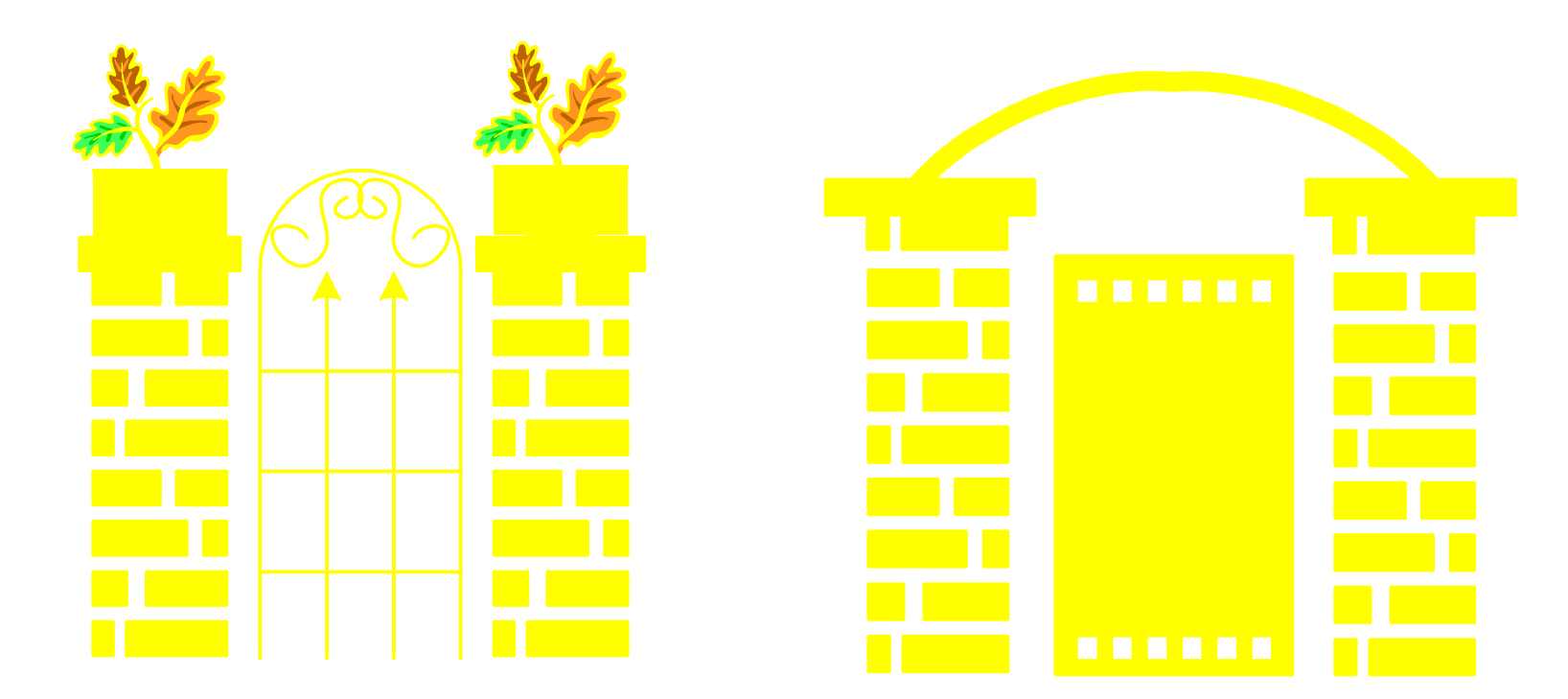

Ο Alexander ονόµασε τα κοινά στοιχεία µεταξύ των σχεδίων υψηλής ποιότητας πρότυπα (patterns)

O Alexander όρισε την έννοια του προτύπου ως "Μία λύση ενός προβλήµατος <sup>µ</sup>έσα σε συγκεκριµένο πλαίσιο" (…κάθε πρότυπο περιγράφει ένα πρόβληµα που εµφανίζεται συνέχεια στο περιβάλλον και στη συνέχεια περιγράφει τον πυρήνα της λύσης κατά τέτοιο τρόπο ώστε <sup>η</sup> λύση να µπορεί να εφαρµοστεί εκατοµµύρια φορές)

*…κατά ανάλογο τρόπο <sup>µ</sup>ία αυλή, ορθά σχηµατισµένη, επιτρέπει στους ανθρώπους να τη ζήσουν.*

ένα Πρότυπο έχει πάντοτε ένα όνοµα και ένα σκοπό

*… κυρίως, σε <sup>µ</sup>ία αυλή, οι άνθρωπο αναζητούν έναν ιδιωτικό εξωτερικό <sup>χ</sup>ώρο για να κάθονται κάτω από τον ουρανό, να χαίρονται τον ήλιο….*

παρόλο που µπορεί να είναι µερικές φορές προφανές, είναι σηµαντικό να διατυπώνεται ρητά το πρόβληµα που επιλύεται

*…αν <sup>µ</sup>ία αυλή είναι στενή και δεν έχει* νονται άβολα και απομακρύνονται... *χρειάζονται να βλέπουν προς κάτι µεγαλύτερο και µακριν<sup>ό</sup>*

*… αν οι άνθρωποι περνούν από την αυλή καθηµερινά … <sup>η</sup> αυλή <sup>γ</sup>ίνεται οικεία και ένα φυσικ<sup>ό</sup> <sup>µ</sup>έρος … και χρησιµοποιείται*

επισηµαίνονται δυσκολίες µε την απλή λύση και στη συνέχεια δίνονται οδηγίες για την επίλυση του προβλήµατος που επισηµάνθηκε

<sup>Η</sup> αξία ενός προτύπου είναι ότι µε µικρή εµπειρία µπορεί κανείς να αξιοποιήσει τη συσσωρευµένη εµπειρία άλλων

*…αν υπάρχει κάποιος µεταβατικός χώρος – <sup>µ</sup>ία βεράντα µε κάλυψη αλλά ανοικτή – αυτό είναι ψυχολογικά στο ενδιάµεσο του <sup>µ</sup>έσα και έξω και κάνει απλούστερη και ευκολότερη την πρόσβαση στην αυλή*

µε έναρξη το πρότυπο προκύπτουν περαιτέρω δρόµοι για τη βελτίωση της σχεδίασης

Κάθε πρότυπο περιλαµβάνει:

- το όνοµα του προτύπου
- το σκοπό του προτύπου, το πρόβληµα που επιλύει
- τον τρόπο επίλυσης
- τους περιορισµούς που πρέπει να ληφθούν υπόψη

Αρχές '90:

- Υπάρχουν προβλήµατα στο λογισµικό τα οποία επαναλαµβάνονται;
- Υπάρχει <sup>η</sup> δυνατότητα σχεδίασης λογισµικού µε πρότυπα;

Οι Gamma, Helm, Johnson και Vlissides (Gang of Four) κατέληξαν ότι <sup>η</sup> απάντηση είναι "σαφώς ναι".

Οι GoF κατήρτισαν έναν κατάλογο µε <sup>23</sup>πρότυπα σχεδίασης δίνοντας για το καθένα:

- Όνοµα και Κατηγορία
- Σκοπό (µία φράση)
- Συνώνυµα
- Κίνητρο (παράδειγµα προβλήµατος)
- Εφαρµοσιµότητα (χρησιµοποιείστε το πρότυπα όταν:…)
- ∆οµή (διάγραµµα κλάσεων)
- Συµµετέχοντες
- Συνεργασία

- Συνέπειες (επιτυγχανόµενα πλεονεκτήµατα)
- Υλοποίηση (language specific)
- Sample Code
- Γνωστές Χρήσεις (παραδείγµατα σε πραγµατικά συστήµατα)
- Σχετιζόµενα Πρότυπα

Κατηγορίες

- Creational: Ασχολούνται µε τη διεργασία της δηµιουργίας αντικειµένων
- Structural: ∆ιαπραγµατεύονται τη σύνθεση κλάσεων/αντικειµένων
- Behavioral: Χαρακτηρίζουν τους τρόπους µε τους οποίους οι κλάσεις αλληλεπιδρούν και κατανέµουν τις αρµοδιότητες

Οι GoF προτείνουν τις ακόλουθες στρατηγικές

- Design to interfaces
- Favor composition over inheritance
- Find what varies and encapsulate it

• Κατηγορία: Structural

• Σκοπός: *<sup>Η</sup> µετατροπή της διασύνδεσης µιας κλάσης σε <sup>µ</sup>ία άλλη που αναµένει το πρόγραµµα πελάτης*. *<sup>Ο</sup> προσαρµογέας επιτρέπει τη συνεργασία κλάσεων, <sup>η</sup> οποία σε διαφορετική περίπτωση θα ήταν αδύνατη λόγω ασύµβατων διασυνδέσεων.*

• Συνώνυµα: Wrapper

Συχνά <sup>ο</sup> κώδικας µιας κλάσης προσφέρεται για επαναχρησιµοποίηση, αλλά αυτή δεν είναι δυνατή λόγω του ότι τα προγράµµατα που επιθυµούν να χρησιµοποιήσουν τις λειτουργίες της, αναµένουν διαφορετική διασύνδεση.

Έστω ότι <sup>µ</sup>ία κλάση Σχεδίασης είναι σε θέση να σχεδιάσει γραµµές, αλλά απαιτεί ως παραµέτρους τις συντεταγµένες στη µορφή (x1, y1, x2, <sup>y</sup>2) ενώ τα προγράµµατα πελάτες είναι σε θέση να παρέχουν τις συντεταγµένες στη µορφή (x1, x2, y1, y2).

Συνήθως τα προγράµµατα πελάτες δεν είναι δυνατόν να τροποποιηθούν (καθώς βρίσκονται ήδη εγκατεστηµένα).

14<sup>Η</sup> κλάση Σχεδίασης είναι επιθυµητό να χρησιµοποιηθεί χωρίς τροποποίηση (καθώς οποιαδήποτε επέµβαση στον κώδικα µιας µεθόδου είναι δυνατόν να προκαλέσει σφάλµατα στις υπόλοιπες µεθόδους). Εδώ βρίσκει εφαρµογή το πρότυπο "Προσαρµογέας".

Παράδειγµα:

Εφαρµογή που χειρίζεται διάφορα σχήµατα (σηµεία, γραµµές, τετράγωνα) µε ενιαίο τρόπο, δηλαδή καλεί λειτουργίες επί των σχηµάτων, αδιαφορώντας για το συγκεκριµένο είδος σχήµατος.

Τέτοιες λειτουργίες είναι <sup>η</sup> εµφάνιση του σχήµατος, <sup>ο</sup> καθορισµός του χρώµατος, <sup>η</sup> διαγραφή από την οθόνη, <sup>ο</sup> καθορισµός θέσης, το <sup>γ</sup>έµισµα µε χρώµα κλπ.

Με άλλα λόγια, όλα τα σχήµατα θα πρέπει να ενσωµατωθούν σε <sup>µ</sup>ία αφηρηµένη έννοια σχήµατος που θα παρέχει όλες αυτές τις λειτουργίες.

Προφανής αντιµετώπιση:

Πολυµορφισµός: Μία αφηρηµένη κλάση ορίζει όλες τις λειτουργίες της διασύνδεσης, ενώ <sup>η</sup> υλοποίηση των λειτουργιών είναι διαφορετική για κάθε <sup>µ</sup>ία από τις παράγωγες κλάσεις.

Το πρόγραµµα πελάτης είναι σε θέση να χειρίζεται αντικείµενα της αφηρηµένης κλάσης διατηρώντας ένα δείκτη προς αυτή, ενώ κατά την εκτέλεση του προγράµµατος µεταβιβάζονται ως τιµές στον δείκτη οι διευθύνσεις συγκεκριµένων αντικειµένων των παράγωγων κλάσεων.

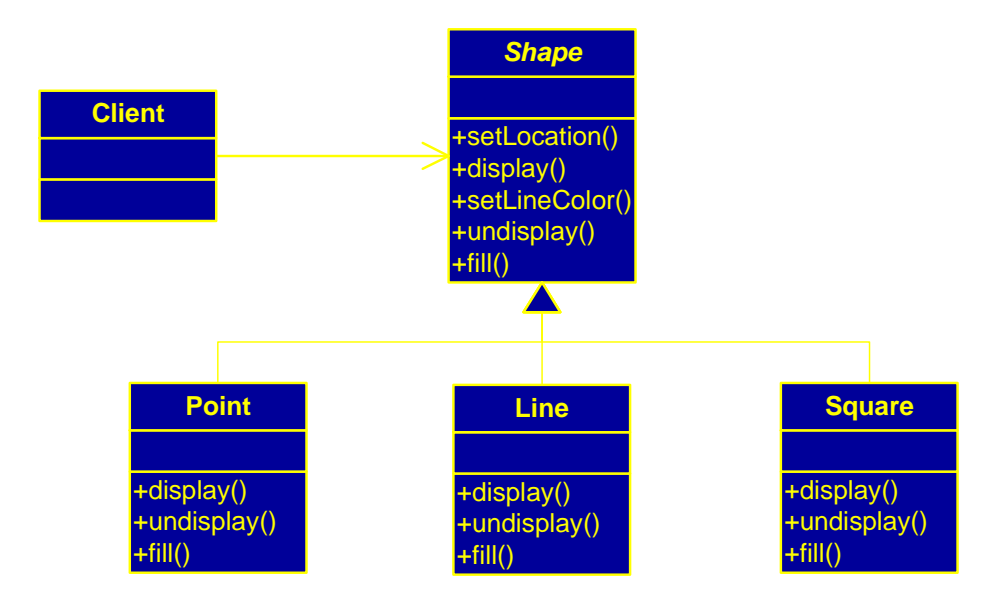

Ζητείται <sup>η</sup> προσθήκη δυνατότητας σχεδίασης κύκλων: Πρέπει να προστεθεί <sup>µ</sup>ία νέα κλάση <sup>η</sup> οποία θα κληρονοµεί από την αφηρηµένη κλάση Shape υλοποιώντας την πολυµορφική συµπεριφορά των µεθόδων που δηλώνονται στη διασύνδεση.

Στο σηµείο αυτό, θα πρέπει να γραφεί <sup>ο</sup> κώδικας για τις µεθόδους display, undisplay και fill.

Επειδή <sup>η</sup> συγγραφή των µεθόδων αυτών είναι αρκετά περίπλοκη, αρχικά πραγµατοποιείται αναζήτηση εναλλακτικής λύσης, υπό τη µορφή κάποιας κλάσης που ήδη υλοποιεί κύκλους και είναι διαθέσιµη.

17Έστω ότι εντοπίζεται <sup>µ</sup>ία τέτοια κλάση µε το όνοµα OtherCircle, <sup>η</sup> οποία διαθέτει τις ίδιες λειτουργίες µε διαφορετικά ωστόσο ονόµατα µεθόδων. <sup>Η</sup> κλάση OtherCircle δεν µπορεί να ενταχθεί απευθείας στην ιεραρχία των κλάσεων αφενός λόγω της ασυµβατότητας των µεθόδων (ονοµάτων και ενδεχοµένως παραµέτρων), καθώς και διότι στον ορισµό της δεν κληρονοµεί από την κλάση Shape.

H λύση στο σηµείο αυτό είναι <sup>η</sup> δηµιουργία µιας νέας κλάσης Circle <sup>η</sup> οποία όντως κληρονοµεί από την Shape (και κατά συνέπεια είναι συµβατή µε τις λειτουργίες της διασύνδεσης), και <sup>η</sup> οποία *περιέχει* ένα αντικείµενο της κλάσης OtherCircle.

Κατά αυτόν τον τρόπο, <sup>η</sup> κλάση Circle µπορεί να µεταβιβάζει τις αιτήσεις που φθάνουν σε αυτή, στο αντικείµενο OtherCircle που µπορεί να τις ικανοποιήσει. <sup>Η</sup> υπάρχουσα κλάση OtherCircle εποµένως δεν τροποποιείται, αλλά *προσαρµόζεται*.

∆ιάγραµµα Κλάσεων:

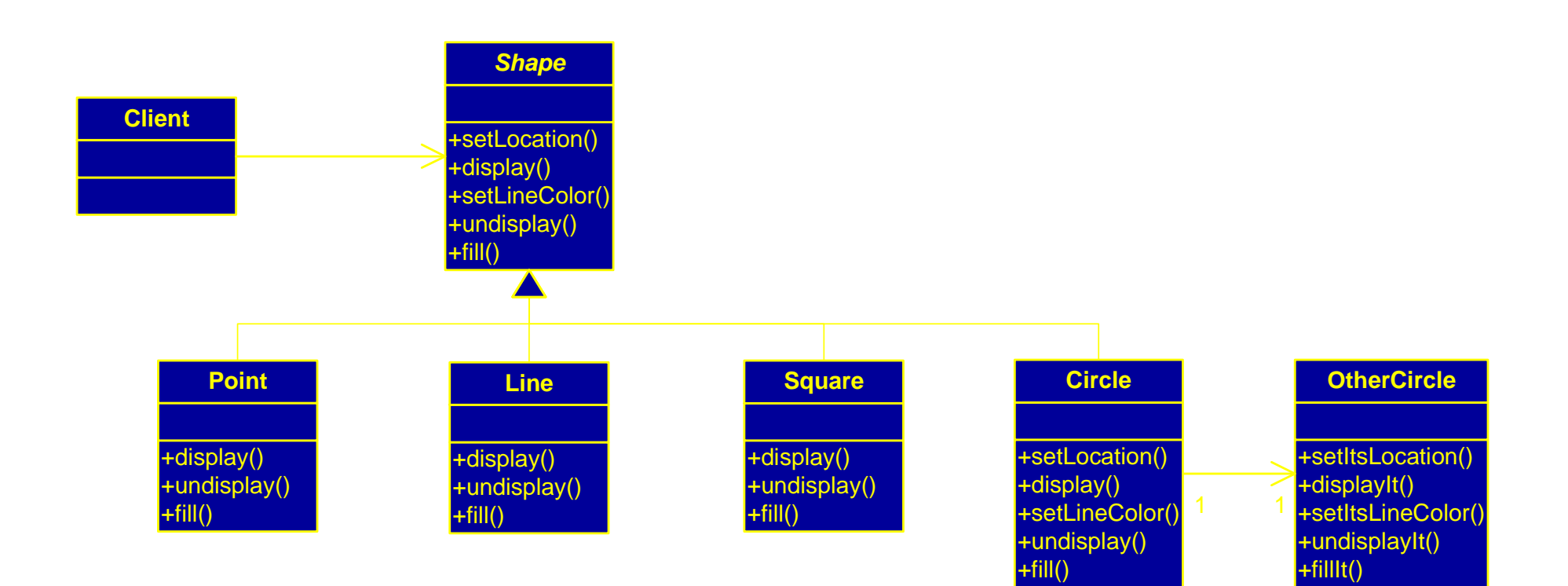

<sup>Η</sup> αφηρηµένη κλάση Shape ορίζει την αφαίρεση ενός σχήµατος ώστε να µπορεί να χρησιµοποιηθεί από προγράµµατα-πελάτες. ∆ύο από τις µεθόδους (setLocation και setLineColor) είναι υλοποιηµένες ενώ οι υπόλοιπες αφήνουν την υλοποίηση στις παράγωγες κλάσεις. (<sup>Η</sup> κλάση κληρονοµεί την JComponent της Java έτσι ώστε να µπορεί να σχεδιαστεί σε ένα παράθυρο).

#### **Shape.java**

}

```
public abstract class Shape extends JComponent {
        public void setLocation(int x, int y) {
                 xTopLeft = x;yTopLeft = y;}public void setLineColor(Color c) {
                 lineColor = c;
         }public abstract void display();
public abstract void undisplay();
public abstract void fill(Color c);protected int xTopLeft = 0;
        protected int yTopLeft = 0;
        protected Color lineColor;
```
}

```
Square.java
public class Square extends Shape {public Square() {
rect = new Rectangle(xTopLeft, yTopLeft, 100, 100);
          }public void paint(Graphics g) {super.paint(g);
Graphics2D g2 = (Graphics2D)g;g2.setColor(lineColor);
rect.setLocation(xTopLeft, yTopLeft);g2.draw(rect);
if(fillColor !=null) {
                     g2.setColor(fillColor);
g2.fillRect(xTopLeft, yTopLeft, 100, 100);} }public void fill(Color c) {fillColor = ci }
         public void display() {this.setVisible(true); \}public void undisplay() {this.setVisible(false); }private Rectangle rect;
private Color fillColor = null;
```
Ένα πρόγραµµα πελάτης προσοµοιώνεται από τον ακόλουθο κώδικα. Στο αντικείµενο S1 της κλάσης Square µπορούν να κληθούν όλες οι <sup>µ</sup>έθοδοι που δηλώνονται στη διασύνδεση της Shape.

#### **Client.java**

```

public class Client extends JFrame {
        public void draw(Shape componentToDraw){
                 getContentPane().add(componentToDraw);}public static void main(String[] args) {Client frame = new Client();
                 Square S1 = new Square();

S1.setLineColor(Color.BLUE);S1.setLocation(50, 70);frame.draw(S1);
S1.fill(Color.ORANGE);S1.undisplay();S1.display();frame.setSize(400, 400);frame.setVisible(true);
frame.setDefaultCloseOperation(JFrame.EXIT_ON_CLOSE);
```
Υποθέτουµε ότι υπάρχει ήδη <sup>µ</sup>ία κλάση OtherCircle <sup>η</sup> οποία διαθέτει υλοποιηµένες όλες τις αντίστοιχες µεθόδους, µε διαφορετικές όµως υπογραφές, αποκλείοντας την απευθείας χρήση από έναν πελάτη <sup>ο</sup> οποίος γνωρίζει τη διασύνδεση της Shape. Για παράδειγµα, ένα πρόγραµµα πελάτης, µπορεί να σαρώνει <sup>µ</sup>ία λίστα από σχήµατα και να τα σχεδιάζει, καλώντας τις ίδιες µεθόδους (αυτές που δηλώνονται στη Shape) για όλα τα σχήµατα. <sup>Ο</sup> κώδικας της OtherCircle φαίνεται παρακάτω:

#### **OtherCircle.java**

```
import javax.swing.*;import java.awt.*;public class OtherCircle extends JComponent {
       public void paint(Graphics g) {super.paint(g);
Graphics2D g2 = (Graphics2D)g;g2.setColor(lineColor);
g2.drawOval(xUpperLeft, yUpperLeft, 100, 100);if(fillColor != null) {
                 g2.setColor(fillColor);
g2.fillOval(xUpperLeft, yUpperLeft, 100, 100);}}//Αυτή η µέθοδος λαµβάνει τα ορίσµατα µε αντίστροφη σειρά
       public void setItsLocation(int y, int x) {
               xUpperLeft = x;yUpperLeft = y;
        }
```
#### **OtherCircle.java**

}

```
//∆ιαφορετικά ονόµατα µεθόδων και ιδιοτήτων
       public void setItsLineColor(Color c) {
               lineColor = c;
        }public void fillIt(Color c) {
               fillColor = c;
        }public void displayIt() {
this.setVisible(true);}public void undisplayIt() {
this.setVisible(false);}private Color fillColor = null;
       private int xUpperLeft = 0;
       private int yUpperLeft = 0;
       private Color lineColor;
```
Για την προσαρµογή µιας τέτοιας κλάσης στην υπάρχουσα διασύνδεση, δηµιουργείται <sup>µ</sup>ία κλάση "Προσαρµογέας" -

<sup>η</sup> οποία κληρονοµεί τη Shape και

-κατά τη δηµιουργία της δηµιουργεί µε τη σειρά της ένα αντικείµενο της προσαρµοζόµενης κλάσης OtherShape.

<sup>Η</sup> κλάση Circle που έχει το ρόλο του προσαρµογέα, υλοποιεί όλες τις µεθόδους αποστέλλοντας κατάλληλα µηνύµατα στο προσαρµοζόµενο αντικείµενο.

#### **Γενική ∆οµή – Εφαρµογή**

• θέλετε να χρησιµοποιήσετε <sup>µ</sup>ία υπάρχουσα κλάση, αλλά <sup>η</sup> διασύνδεσή της δεν συµβαδίζει µε τις ανάγκες σας.

• Ένας προσαρµογέας κλάσης (class adapter) χρησιµοποιεί πολλαπλή κληρονοµικότητα για να προσαρµόσει <sup>µ</sup>ία διασύνδεση σε <sup>µ</sup>ία άλλη.

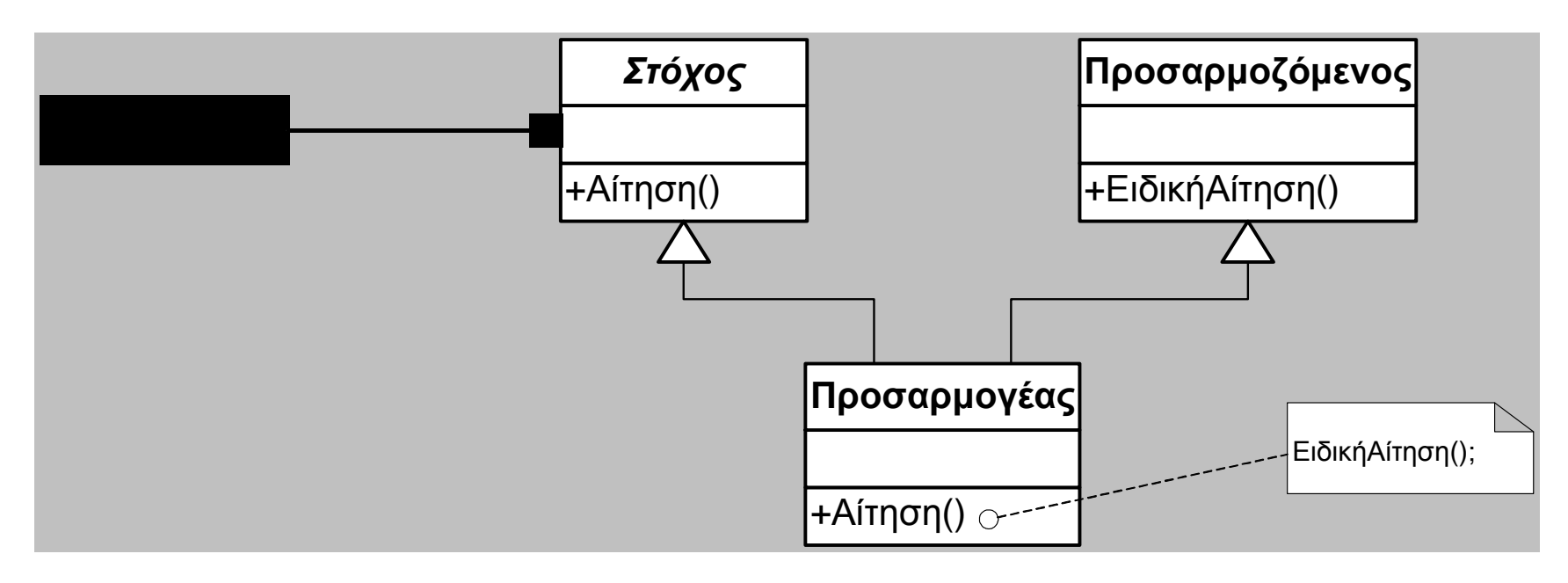

• Ένας προσαρµογέας αντικειµένου (object adapter) βασίζεται στη σύνθεση αντικειµένων και στη διαβίβαση µηνυµάτων (delegation).

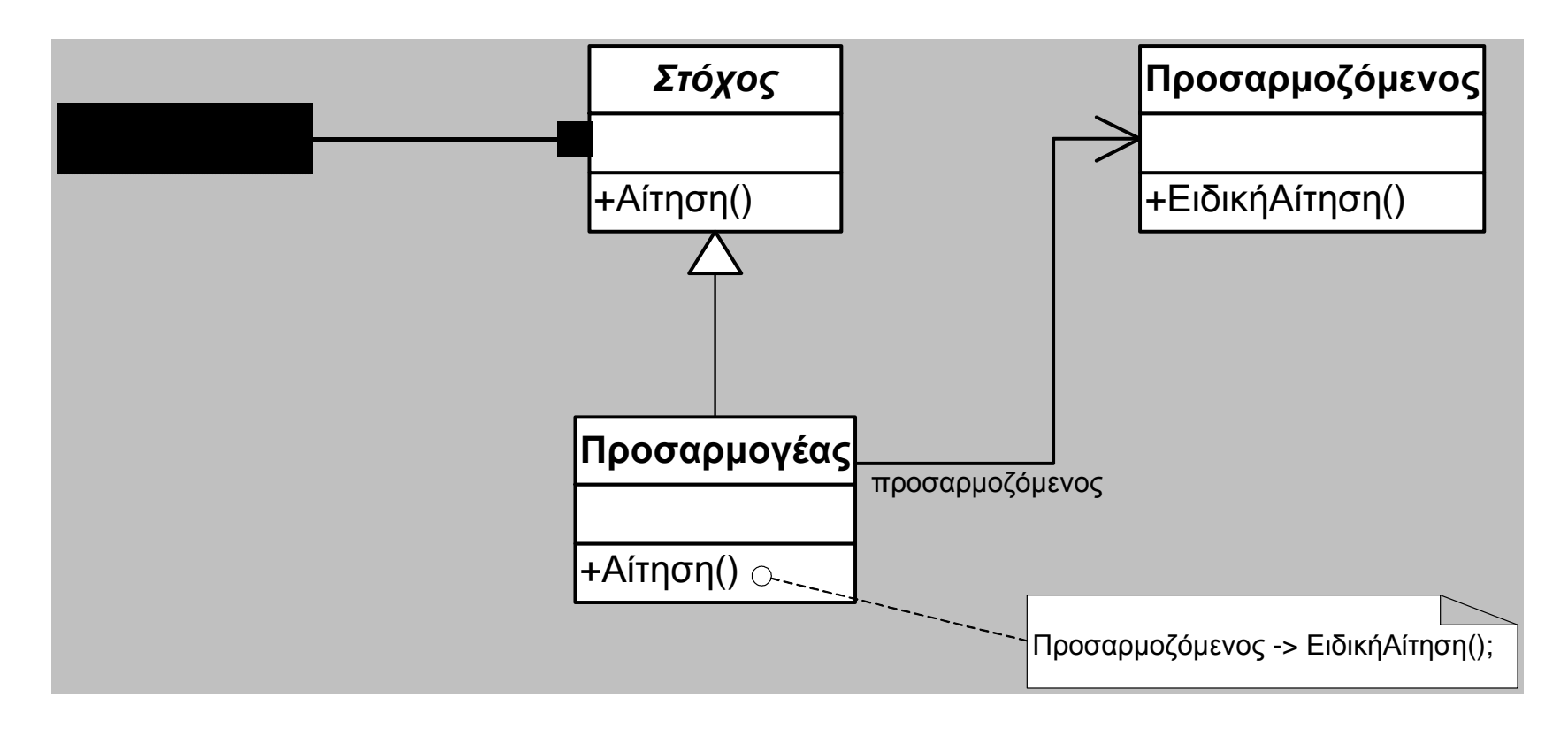

• Κατηγορία: Structural

• Σκοπός: *<sup>Η</sup> σύνθεση αντικειµένων σε δενδροειδείς δοµές για την αναπαράσταση ιεραρχιών τµήµατος-όλου. Το πρότυπο σχεδίασης "Σύνθετο" επιτρέπει στα προγράµµατα πελάτες να διαχειρίζονται µε ενιαίο τρόπο τόσο τα ανεξάρτητα αντικείµενα όσο και συνθέσεις αντικειµένων*

• Συνώνυµα: -

Πολύ συχνά, σε <sup>µ</sup>ία εφαρµογή, εκτός από µεµονωµένα αντικείµενα (<sup>π</sup>.χ. Τροχός, Μηχανή, Κάθισµα), υφίστανται και σύνθετα αντικείµενα που περιέχουν <sup>ή</sup> περιλαµβάνουν άλλα αντικείµενα (<sup>π</sup>.χ. Αυτοκίνητο).

Συνήθης αντιµετώπιση: χρήση µιας σχέσης περιεκτικότητας µεταξύ της κλάσης που αντιπροσωπεύει το όλον (περικλείουσα κλάση) και των κλάσεων που αντιπροσωπεύουν τα τµήµατα.

Μειονέκτηµα: ∆εν επιτρέπει τον οµοιόµορφο χειρισµό των αντικειµένων από ένα πρόγραµµα πελάτη.

Για παράδειγµα, µία άλλη εφαρµογή, θα πρέπει να διατηρεί δείκτες και προς αντικείµενα τύπου Τροχός, Μηχανή, Κάθισµα, αλλά και δείκτες προς αντικείµενα τύπου Αυτοκίνητο.

Λαµβάνοντας υπόψη τους πρωταρχικούς στόχους του αντικειµενοστραφούς προγραµµατισµού, αν προστεθεί στο σύστηµα <sup>µ</sup>ία νέα σύνθετη κλάση (<sup>π</sup>.χ. Λεωφορείο), τότε <sup>ο</sup> κώδικας του προγράµµατος πελάτη, θα πρέπει να τροποποιηθεί για να είναι δυνατός <sup>ο</sup> χειρισµός των νέων αντικειµένων τύπου Λεωφορείο.

<sup>Η</sup> αντιµετώπιση αυτού του προβλήµατος, επιτυγχάνεται µε κοµψό τρόπο µε το πρότυπο σχεδίασης "Σύνθετο".

Παράδειγµα:

Οι εφαρµογές που σχεδιάζουν πολύπλοκα ψηφιακά κυκλώµατα VLSI αντιµετωπίζουν οποιαδήποτε οντότητα ως αντικείµενο.

Κάθε αντικείµενο έχει ορισµένες λειτουργίες, µεταξύ αυτών <sup>η</sup> σχεδίαση του.

Ορισµένα από τα αντικείµενα είναι πρωταρχικά και δεν αναλύονται περαιτέρω (<sup>π</sup>.χ. λογικές πύλες AND, OR, NOT), ενώ άλλα αντικείµενα είναι σύνθετα και αποτελούνται από πρωταρχικές πύλες (<sup>π</sup>.χ. ένας πλήρης αθροιστής – Full Adder).

Παράδειγµα:

<sup>Ο</sup> χρήστης είναι σε θέση να δηµιουργήσει οποιαδήποτε σύνθετη οντότητα και να την προσθέσει στην εφαρµογή. <sup>Η</sup> σχεδίαση ενός σύνθετου αντικειµένου ουσιαστικά συνίσταται στη σχεδίαση των επί <sup>µ</sup>έρους τµηµάτων του.

Για το λόγο αυτό, είναι επιθυµητή <sup>η</sup> ενιαία αντιµετώπιση όλων των αντικειµένων.

Το πρότυπο σχεδίασης "Σύνθετο", επιτρέπει τον αναδροµικό ορισµό περιεκτικότητας, ώστε οι πελάτες να µην αντιλαµβάνονται τη διαφορά µεταξύ πρωταρχικών και σύνθετων αντικειµένων.

Το σηµείο κλειδί στο πρότυπο σχεδίασης "Σύνθετο" είναι <sup>η</sup> ύπαρξη µιας αφηρηµένης κλάσης που αναπαριστά τόσο πρωταρχικές κλάσεις όσο και περικλείουσες κλάσεις.

Για τη συγκεκριµένη εφαρµογή, <sup>η</sup> αφηρηµένη κλάση είναι <sup>η</sup> κλάση Εξάρτηµα. Θα πρέπει να σηµειωθεί, ότι <sup>η</sup> κλάση Εξάρτηµα που εισάγεται από το πρότυπο, δεν έχει αντιστοιχία µε οποιαδήποτε φυσική έννοια του πραγµατικού κόσµου.

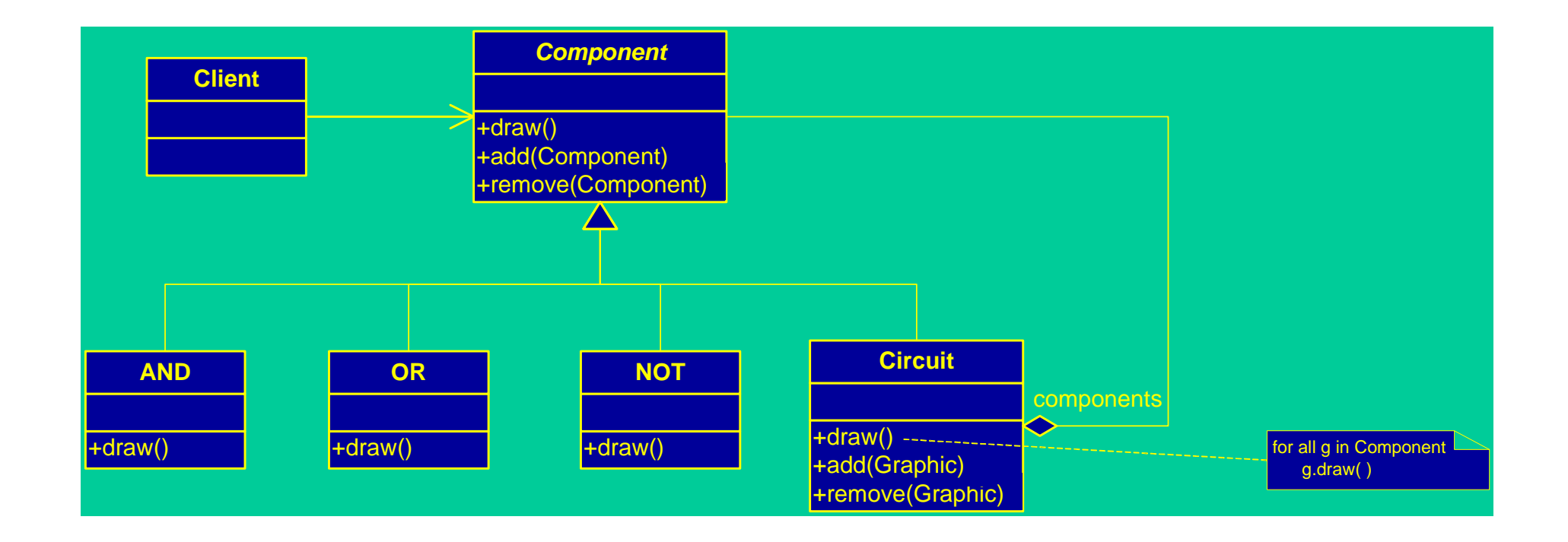

Θέτοντας τις λειτουργίες χειρισµού των αντικειµένων που εµπεριέχονται σε <sup>µ</sup>ία περικλείουσα κλάση (add, remove) στην κλάση Component, όλα τα αντικείµενα αντιµετωπίζονται µε τον ίδιο ακριβώς τρόπο, εξασφαλίζοντας διαφάνεια. Ωστόσο δηµιουργείται το εξής πρόβληµα: Για τις κλάσεις φύλλα (όπως οι AND, OR, NOT) είναι δυνατόν να κληθούν οι λειτουργίες add, remove οι οποίες δεν έχουν νόηµα.

Εναλλακτικά, οι λειτουργίες αυτές είναι δυνατόν να δηλωθούν στην κλάση Circuit, ώστε οποιαδήποτε απόπειρα να προστεθούν <sup>ή</sup> να διαγραφούν αντικείµενα σε αντικείµενα τύπου AND, OR <sup>ή</sup> NOT να ανιχνευθεί κατά τη µεταγλώττιση, εξασφαλίζοντας ασφάλεια. Ωστόσο, στην περίπτωση αυτή, οι πρωταρχικές κλάσεις και οι σύνθετες κλάσεις έχουν διαφορετική διασύνδεση

```
class Component {public:
Component(string text);
virtual void draw() = 0;virtual void add(Component*) {};
virtual void remove(Component*) {};protected:
string identifier;};Component::Component(string text){<br>{
    identifier = text;
}//αµιγώς υπερβατική -> //δεν
                                υλοποιούνται αντικείµενα
```
Μία πρωταρχική κλάση, όπως <sup>µ</sup>ία κλάση πύλης AND, δηλώνεται ως παράγωγη της κλάσης Component:

```
class AND : public Component {public:
AND(string text);
virtual void draw();};void AND::draw() {<br>{
    cout << "AND " << identifier 
          << " is being drawn" << endl;
}
```
Η κλάση Circuit είναι μία περικλείουσα κλάση η οποία είναι δυνατόν να περιέχει αντικείµενα:

- πρωταρχικών κλάσεων (<sup>π</sup>.χ. ένα κύκλωµα που αποτελείται από πύλες),
- άλλων σύνθετων κλάσεων (<sup>π</sup>.χ. ένα κύκλωµα που αποτελείται από άλλα κυκλώµατα)

 αντικείµενα και των δύο κατηγοριών (ένα κύκλωµα που αποτελείται από πύλες και άλλα κυκλώµατα).

Για το λόγο αυτό, µία από τις ιδιότητες υλοποιεί έναν περιέχοντα (container), όπως ένα διάνυσµα (vector), ουρά (queue), διπλά συνδεδεµένη λίστα (list), στοίβα (stack) <sup>κ</sup>.ο.κ, που περιλαµβάνονται στην πρότυπη βιβλιοθήκη της C++ (STL):

```
class Circuit : public Component {public:
Circuit(string text);virtual void draw();virtual void add(Component*);
virtual void remove(Component*);private:
vector<Component*> components;};
```
<sup>Η</sup> λειτουργία draw χρησιµοποιεί έναν επαναλήπτη (Iterator) για να διατρέξει όλα τα στοιχεία του διανύσµατος components, και να καλέσει <sup>µ</sup>έσω αυτού τη λειτουργία draw του κάθε αντικειµένου που περιλαµβάνεται:

```
void Circuit::draw(){cout <<"Circuit "<<identifier<< " is being drawn" << endl;
    std::vector<Component*>::iterator i;
    for(i=components.begin(); i!=components.end(); i+=time()(*i)->draw();
}
```

```
42Οι λειτουργίες add και remove εισάγουν και διαγράφουν αντικείµενα τύπου
Component (άρα οτιδήποτε) από το διάνυσµα που είναι αποθηκευµένο στο
µέλος δεδοµένων components:
void Circuit::add(Component* comp){<br>{
    components.push_back(comp);}void Circuit::remove(Component* comp){<br>{
    vector<Component*>::iterator i;
    for(i=components.begin(); i!=components.end(); i++)if('*) = comp)break;components.erase(i);}
```
Με τη χρήση του ανωτέρου προτύπου είναι πλέον δυνατή <sup>η</sup> δηµιουργία οποιουδήποτε πρωταρχικού <sup>ή</sup> σύνθετου αντικειµένου και <sup>ο</sup> χειρισµός τους µε ενιαίο τρόπο:

```
43int main() {
    AND G1("Gate1");
AND G2("Gate2");Circuit C1("Circuit1");Cl.add(\& Gl);
C1.add(&G2);AND G3("Gate3");Circuit C2("Circuit2");C2.add(&G3); //προσθήκη απλού στοιχείου<br>C2.add(&C1); //προσθήκη σύνθετου στοιχε
                                   C2.add(&C1); //προσθήκη σύνθετου στοιχείου
    G1.draw(); //κοινή διασύνδεση
    C2.draw();return 0; }
```
Γενική ∆οµή – Εφαρµογή

Το πρότυπο σχεδίασης "Σύνθετο" χρησιµοποιείται όταν:

• θέλετε τα προγράµµατα πελάτες να µπορούν να χειρίζονται µεµονωµένα αντικείµενα και σύνθετα αντικείµενα (συλλογές από άλλα αντικείµενα) µε τον ίδιο τρόπο

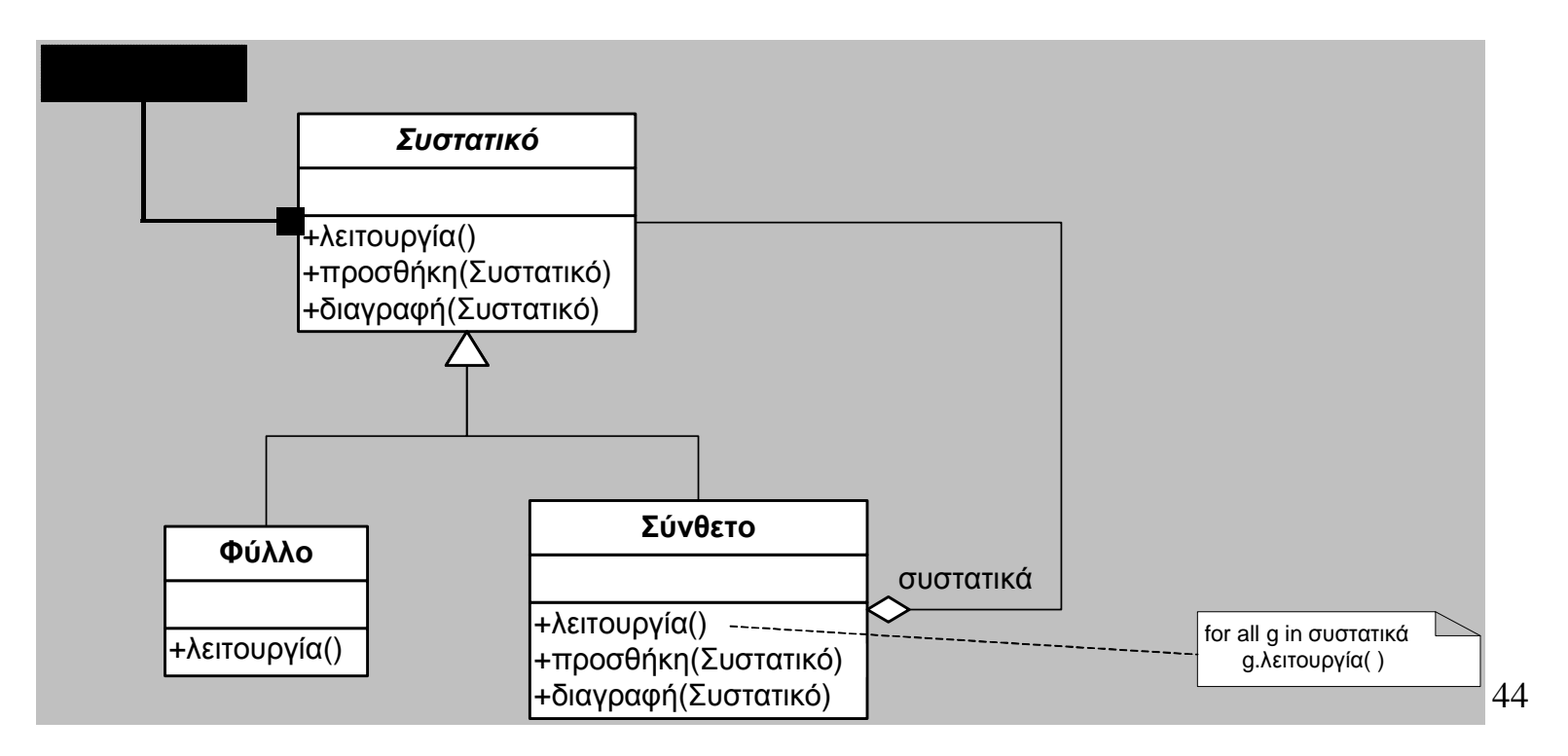

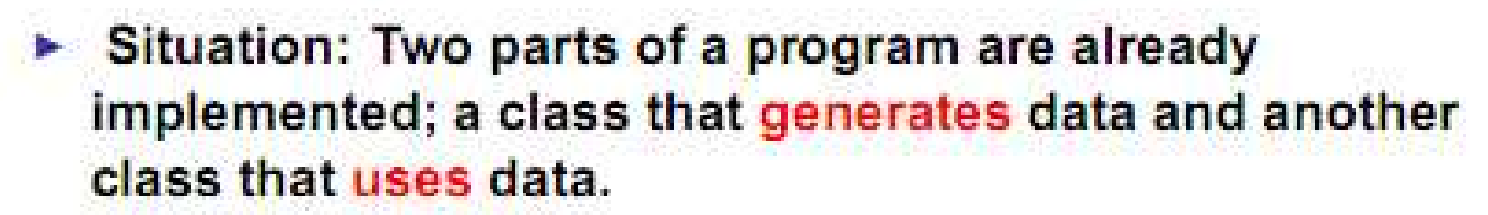

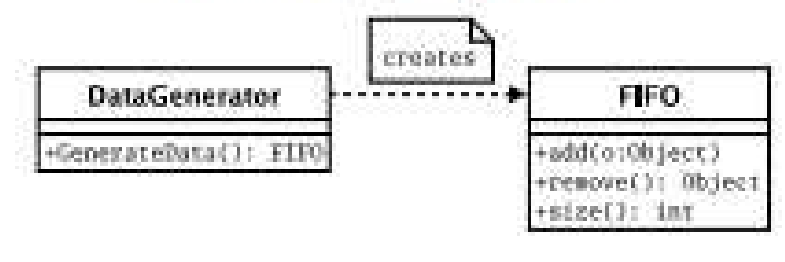

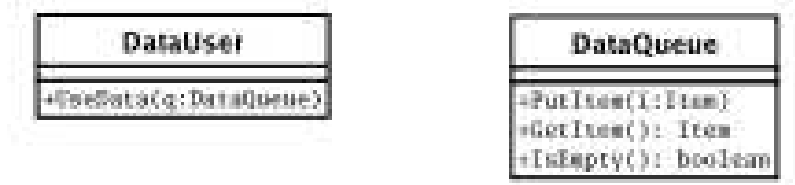

Problem: FIFO and DataQueue have incompatible *interfaces!* 

 $\triangleright$  But they do the same thing  $\rightarrow$  adapt!

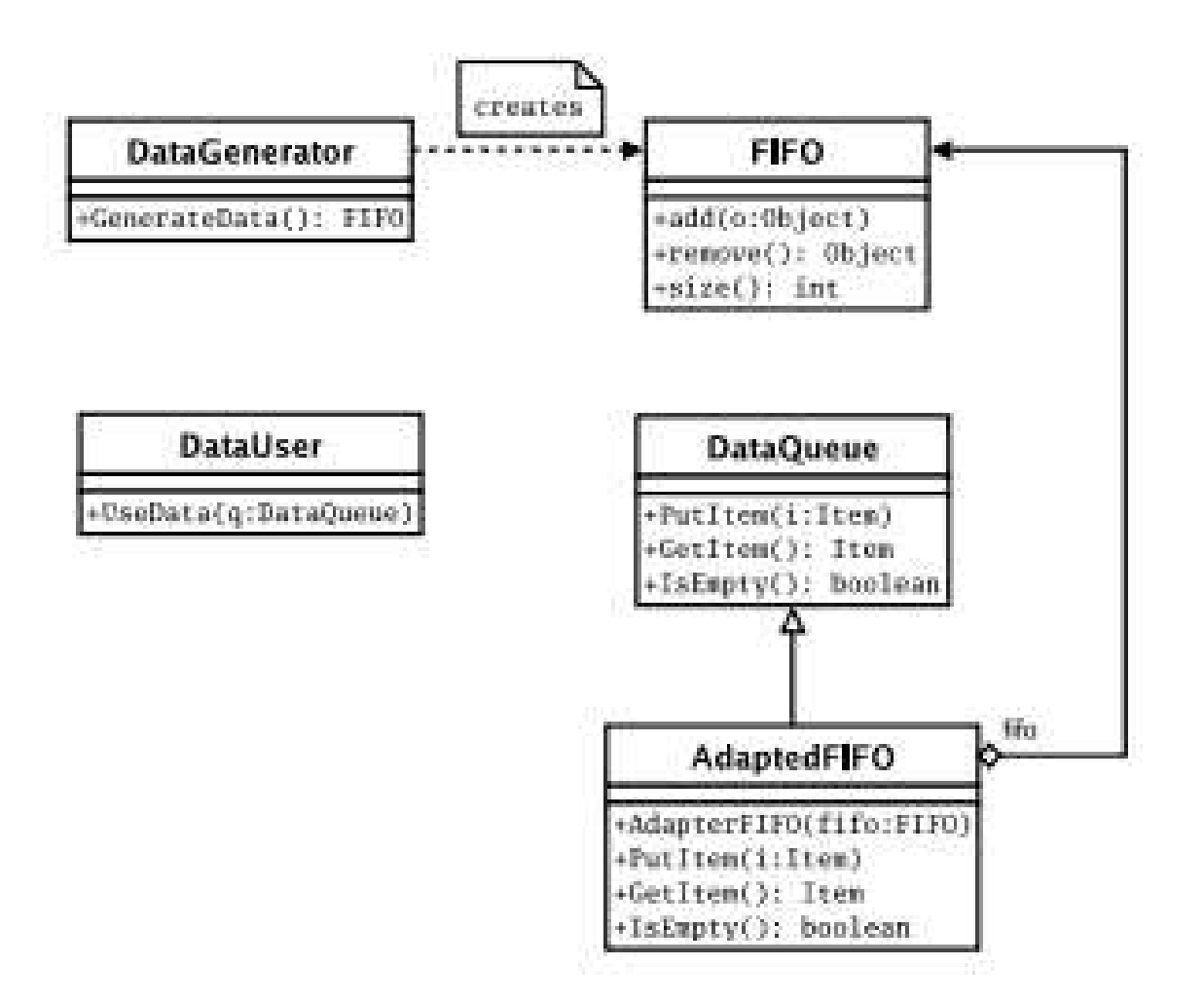

```
public class AdapterFIFO extends DataQueue {
      public AdapterFIFO(FIFO fifo){
        this.fifo=fifo;
      public void putItem (Item i) {
        \text{fifo.add} (Object) i);
      public Item getItem(){
1* Assume we can type cast *1return (Item) fifo.remove();
      public boolean isEmpty(){
        return ( fifo.getSize() == 0 );
```
- Έστω ένα σύστηµα διαχείρισης βαθµολογιών, όπως παρουσιάζεται από τον κώδικα και το διάγραµµα κλάσεων. Σε αυτό το σύστηµα προσθέστε τις παρακάτω λειτουργίες:
	- – Ένα <sup>µ</sup>άθηµα µπορεί να είναι εργαστηριακό, θεωρίας <sup>ή</sup> συνδυασµό των παραπάνω, <sup>ο</sup> βαθµός προκύπτει µε διαφορετικό τρόπο για το καθένα.

void Professor::addGrade(int student\_id, Course c, Grade g) {

```
// Let courseId be the id of the course under studyc = teachedCourse.findCourse(courseId)// Let grade_ be the grade of the corresponding student
g =Grade (grade_);
institution.setGrade(student_id, c, g);}
void Institution::setGrade(int student_id, Course c, Grade g) {Student s = users.findUser(student id);
bool success = s.setGrade(c,g);if (success==true) users.alterUser(student_id,s);else; // message}
bool Student::setGrade(Course c, Grade g) {bool s = \text{course}, \text{findCourse}(c.getId));
if (s = false) return false;
  else {
courses.setGrade(c,g);return true;}}
void courseList::setGrade(Course c, Grade g) {Course c_ = new CourseWithEvaluation(c);
c_.setGrade(g);alterCourseList(c.getId(), c_);}
```
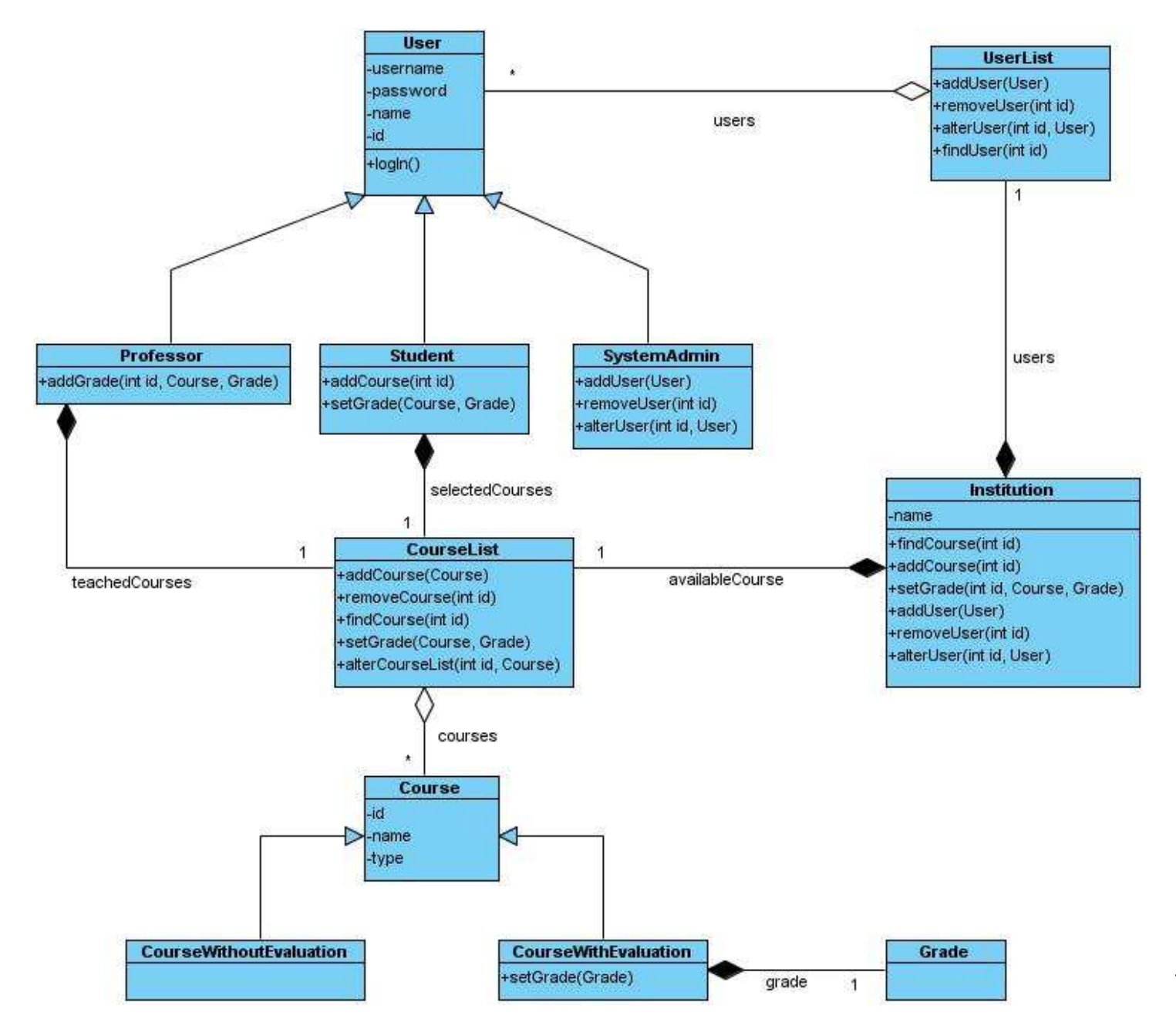

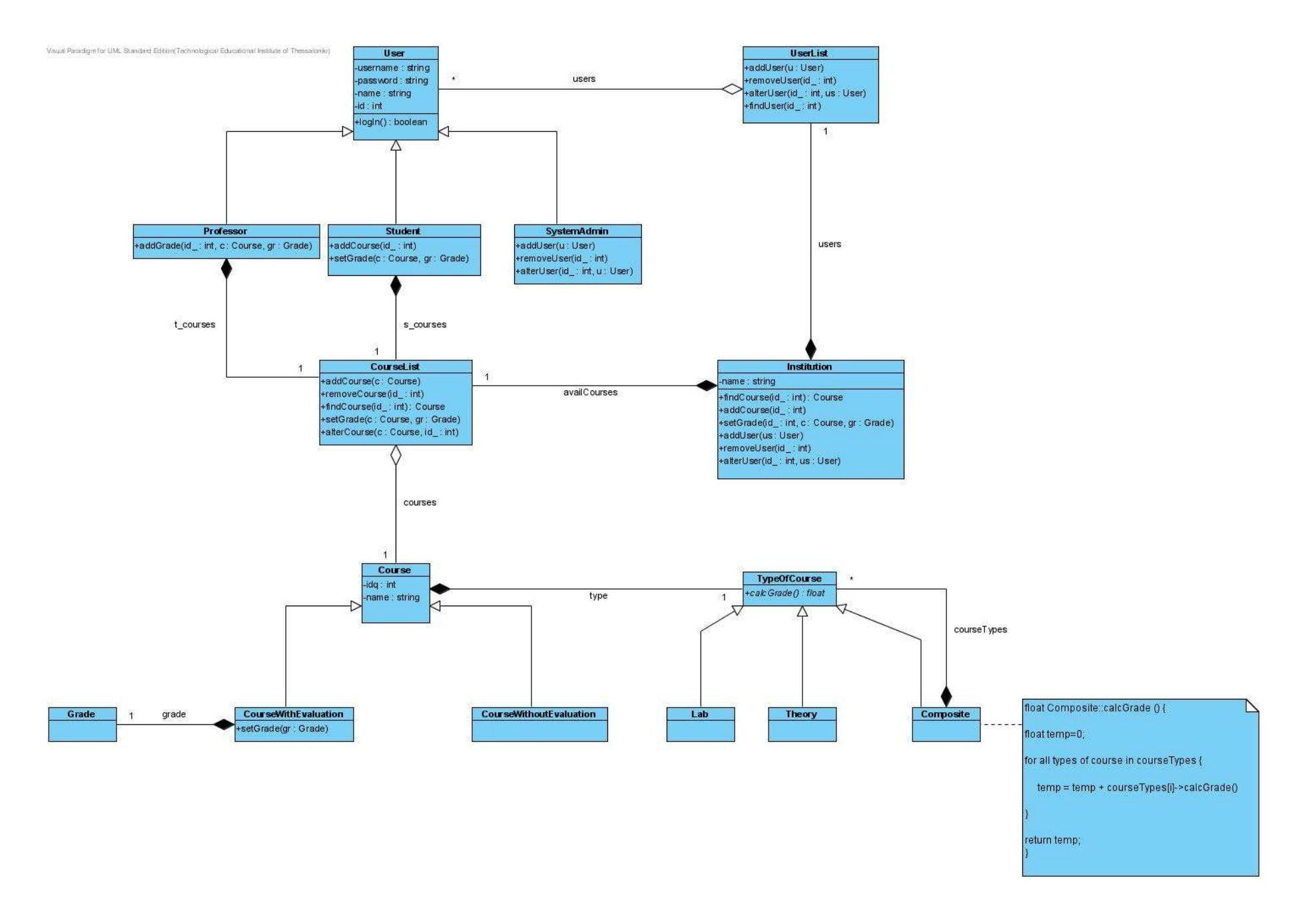

- • Έστω ένα σύστηµα ταξιδιωτικού γραφείου, όπως παρουσιάζεται από το παρακάτω διάγραµµα κλάσεων. Σε αυτό το σύστηµα προσθέστε τις παρακάτω λειτουργίες:
	- <sup>Ο</sup> Ταξιδιωτικός Πράκτορας θα µπορεί να παίρνει από το σύστηµα εκτυπώσεις σχετικά µε τους εγγεγραµµένους πελάτες σε κάθε πακέτο και λίστα µε τις προσφορές που έχουν δηµιουργηθεί µεµονωµένα από τους πελάτες.
	- Λαµβάνοντας υπ' όψη ότι οι ιδιότητες departure και destination περιλαµβάνουν πληροφορίες της ίδιας κατηγορίας, επιθυµητή είναι <sup>η</sup> δηµιουργία µιας νέας κλάσης Location (τοποθεσία).
	- <sup>Ο</sup> ορισµός του <sup>µ</sup>έσου µεταφοράς που χρησιµοποιήθηκε θα πρέπει να <sup>γ</sup>ίνετε <sup>µ</sup>έσω των κλάσεων Transport, Airplane, Train, Ship, Bus.
	- Θα πρέπει στο νέο σύστηµα να υπάρχουν πληροφορίες σχετικά µε τα ξενοδοχεία στον τόπο παραµονής και αυτόµατος υπολογισµός αξίας στη κλάση VacationPackage

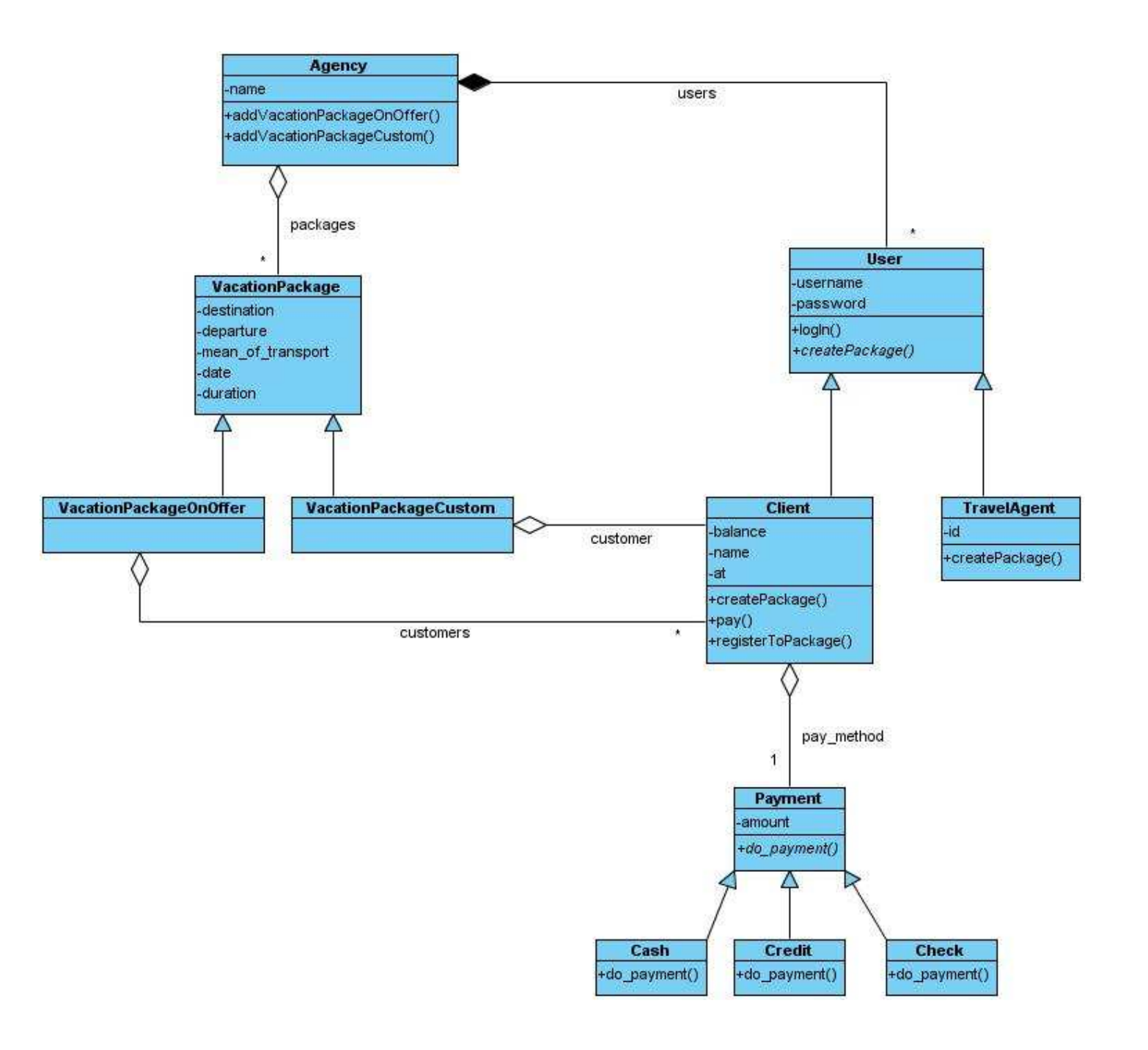

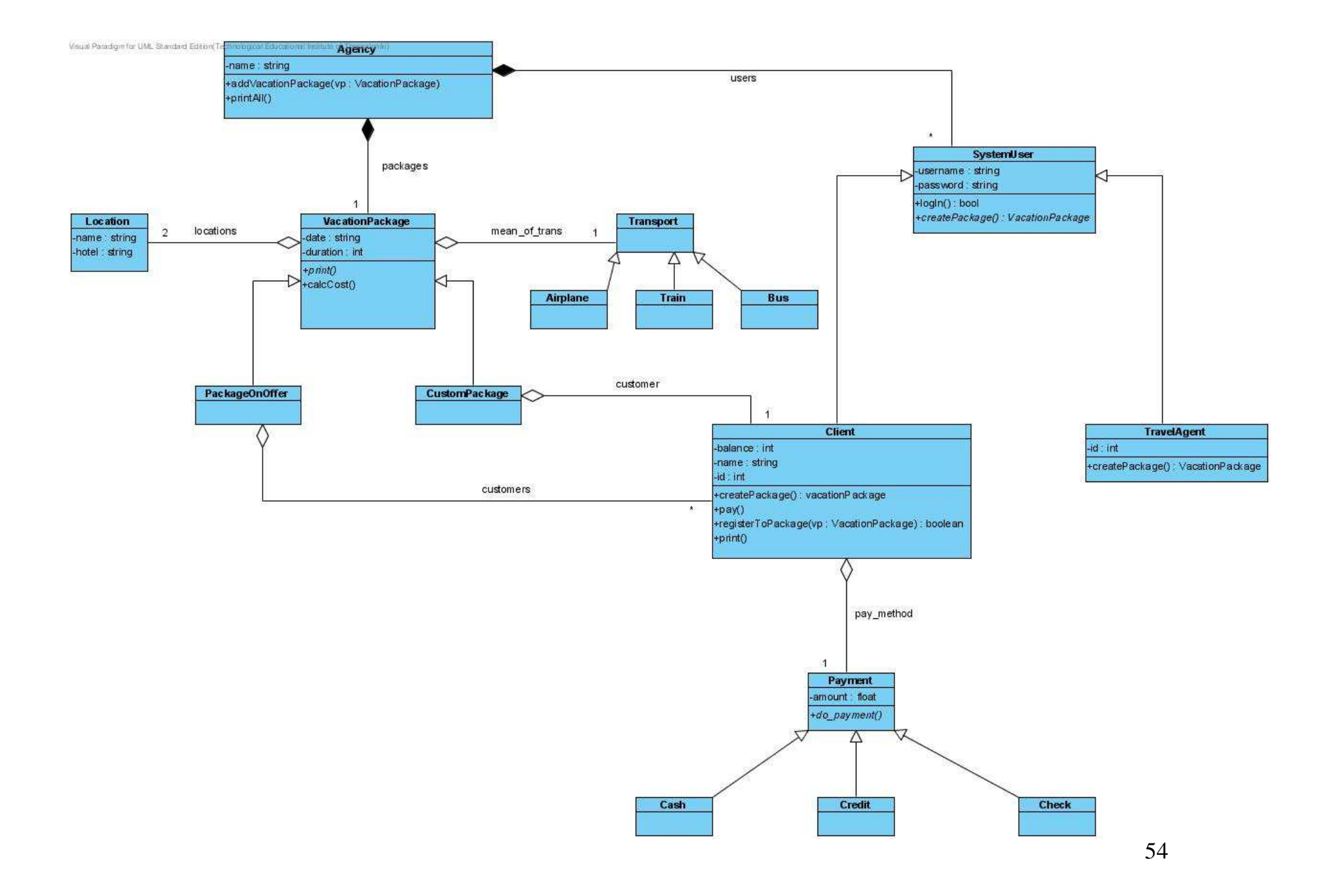